## **Budget Transfers**

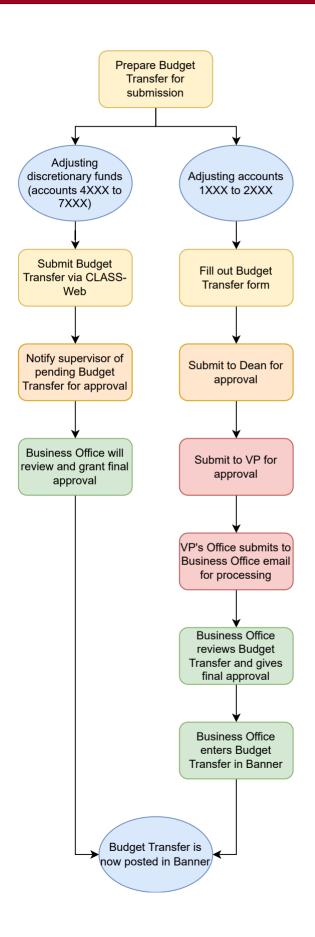